## **Application: gvSIG desktop - gvSIG bugs #1845**

# **Autopolygon tool doesn't work**

05/17/2013 01:52 PM - Manuel Madrid

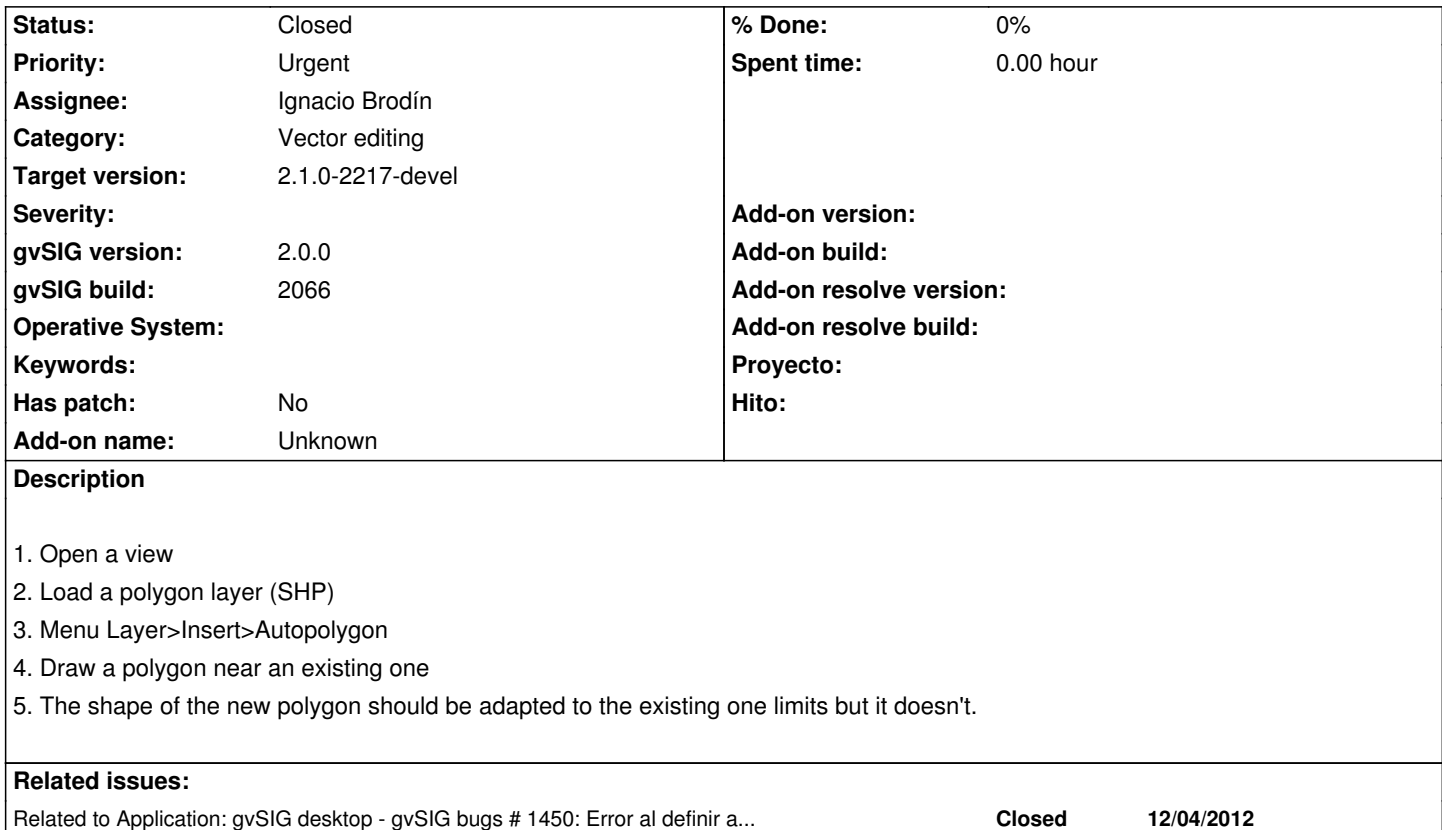

#### **History**

## **#1 - 06/25/2013 06:38 PM - Manuel Madrid**

*- Assignee set to Ignacio Brodín*

#### **#2 - 09/23/2013 05:44 PM - Juan Lucas Domínguez**

*- Status changed from New to Fixed*

#### I think this problem was solved when fixing #1450

This option acts when the new polygon intersects/contains an existing polygon.

## **#3 - 01/13/2014 09:27 AM - Joaquín del Cerro Murciano**

*- Target version changed from 2.1.0-2223-rc1 to 2.1.0-2217-devel*

## **#4 - 01/27/2014 04:40 PM - Álvaro Anguix**

*- Status changed from Fixed to Closed*